框架互操作:**MATLAB**与**TensorFlow/PyTorch**

袁航*, MathWorks*

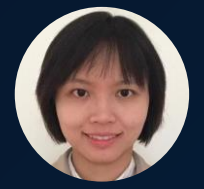

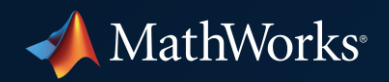

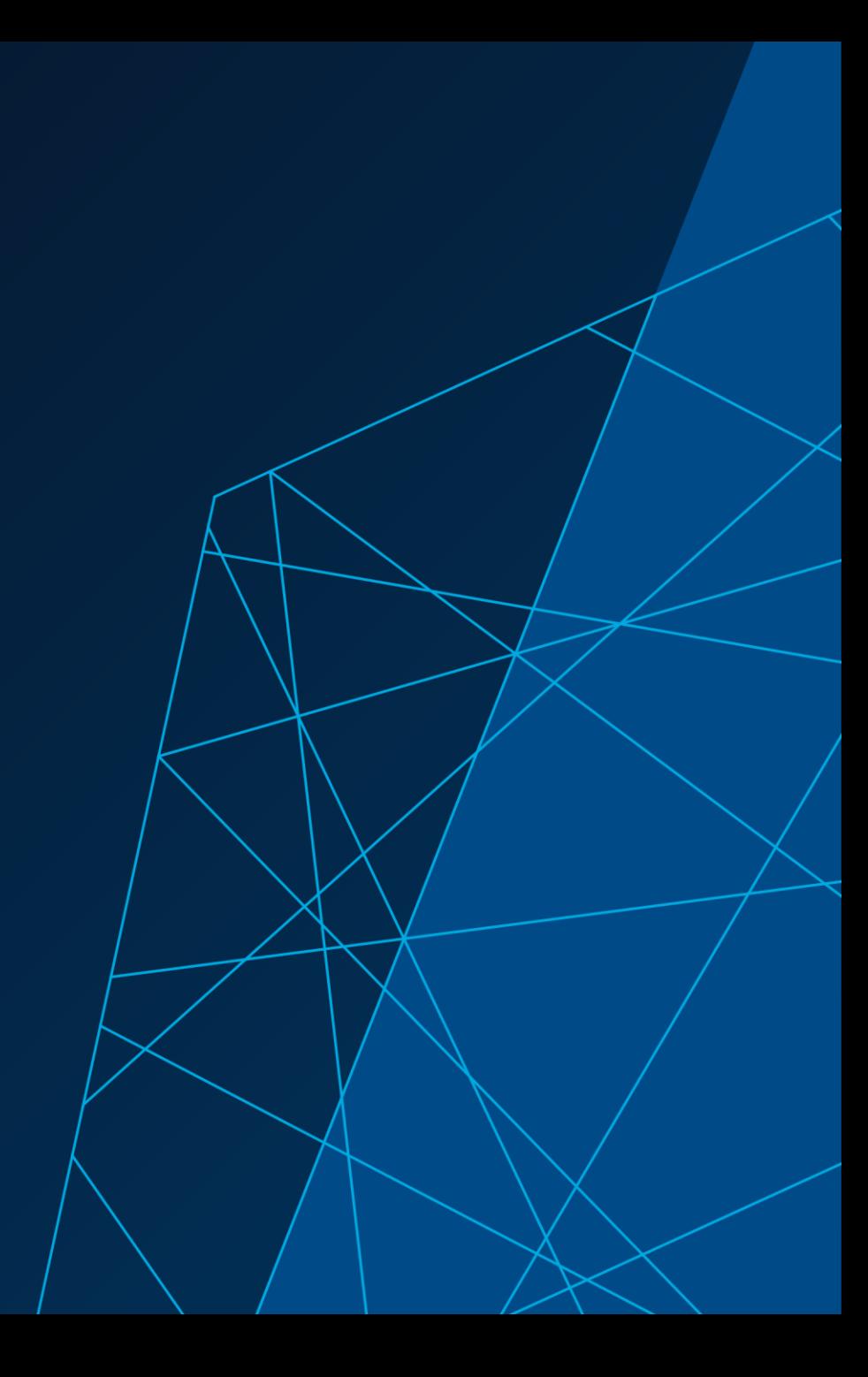

## 关于深度学习,您是否也有以下疑问,例如:

## 数据科学家使用 *TensorFlow & PyTorch* 工程师使用 *MATLAB*

## 整个团队如何更高效地协作?

### 最新的研究和模型通常基于 *TensorFlow*和 *PyTorch*

## **MATLAB**是否能够支持这些最新的模型?

## 将模型部署到嵌入式系统中往往十分耗时

## **MATLAB**能否帮助我们更快实现**AI**模型的嵌入式部署?

#### 基于 AI 的工程项目

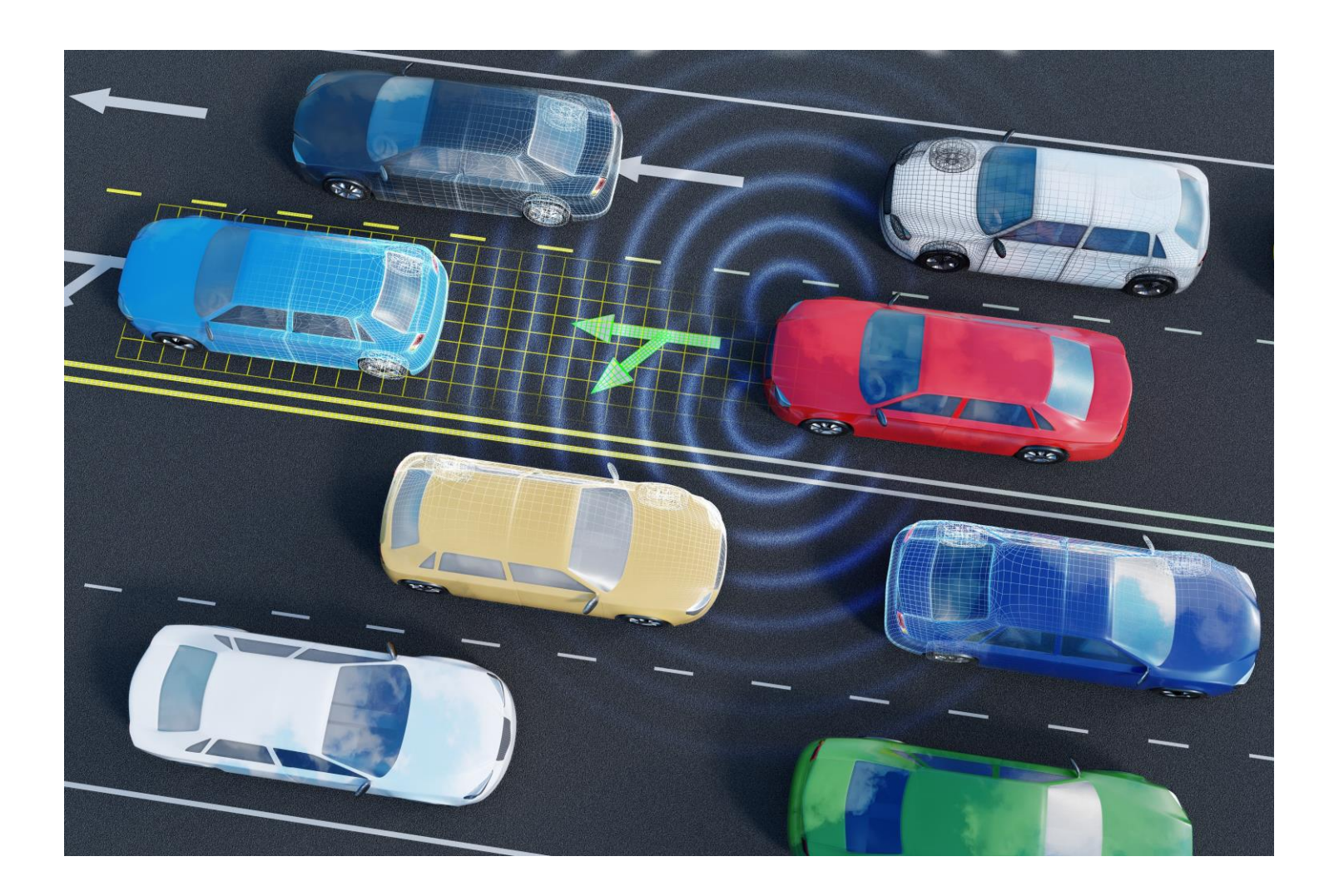

-

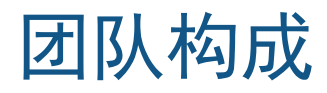

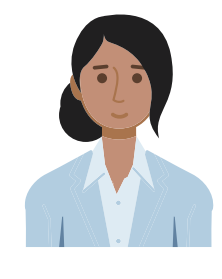

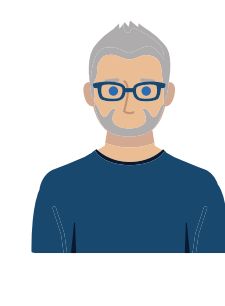

项目管理 技术工程师 数据科学家

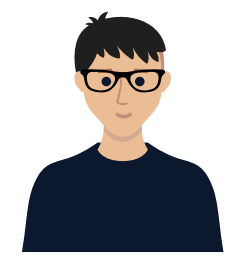

#### 利用 AI 系统设计流程优化模型

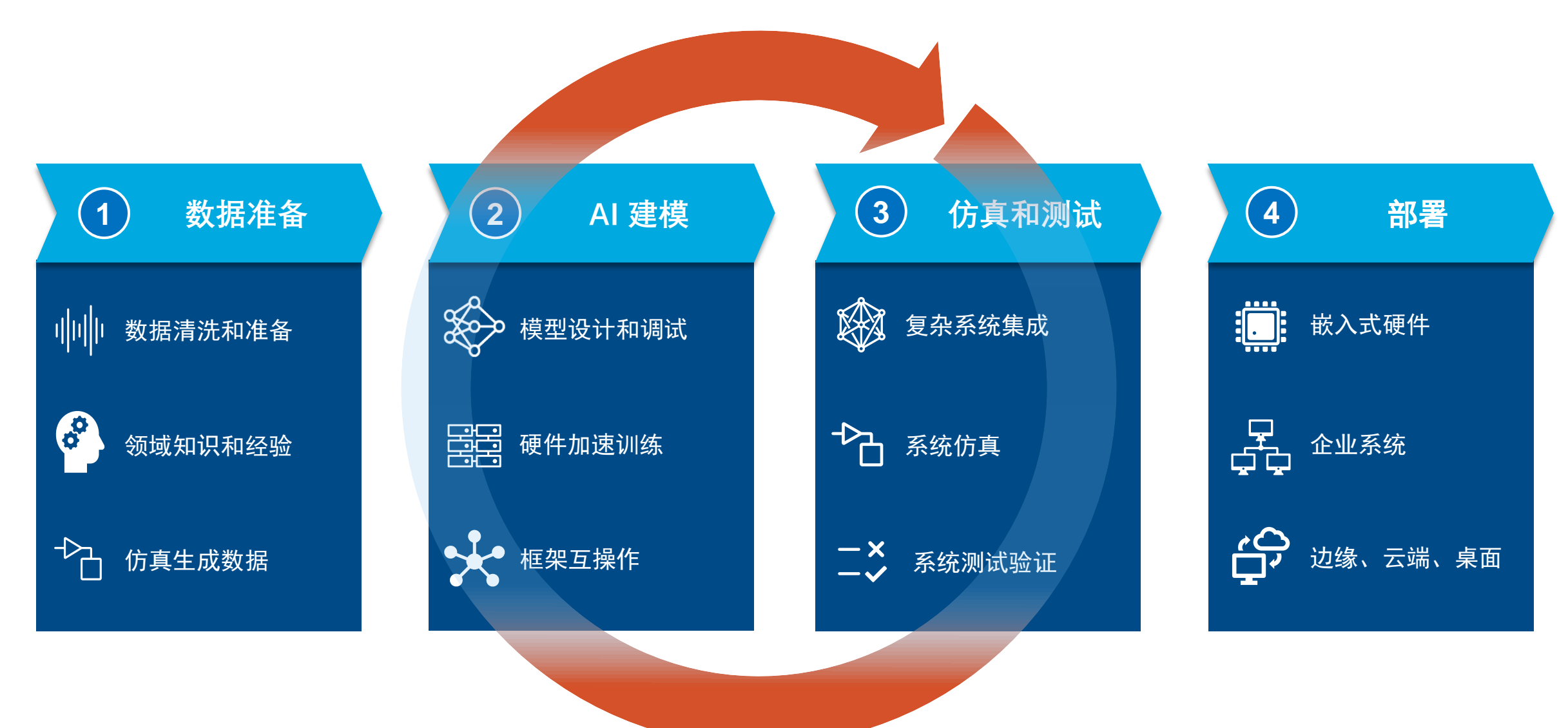

## 首先,让我们一同分析一下项目需求

#### 数据准备 – 需求分析

• 利用领域知识

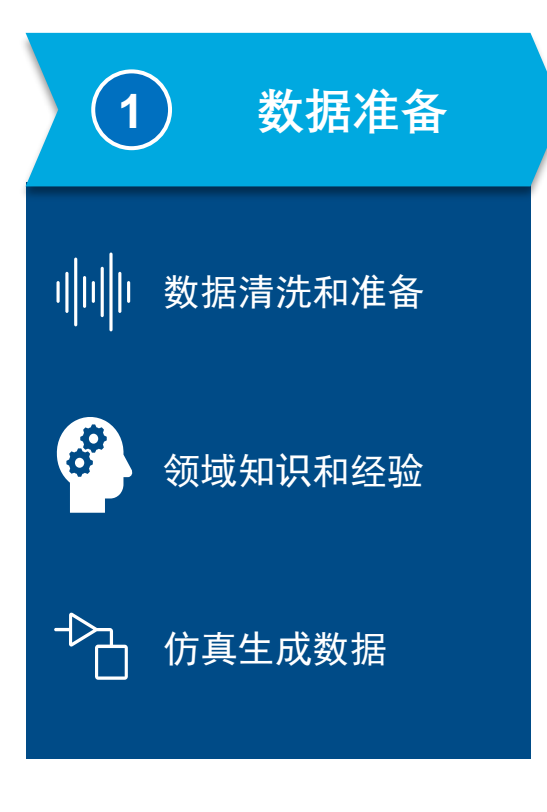

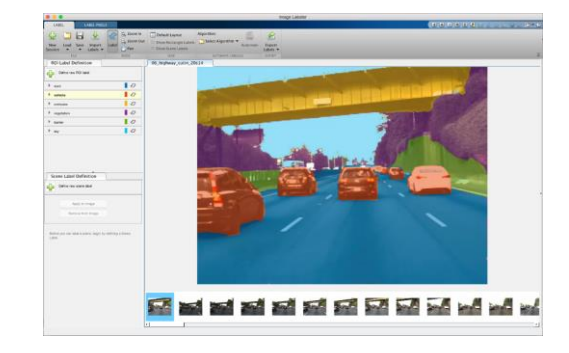

• 确保足够的数据量 • 使用系统仿真合成数据

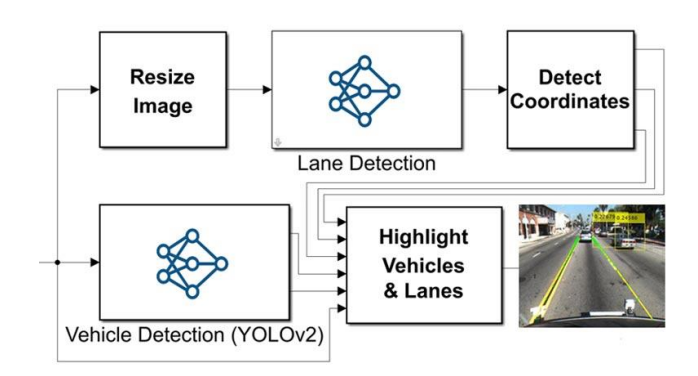

AI 建模 – 需求分析

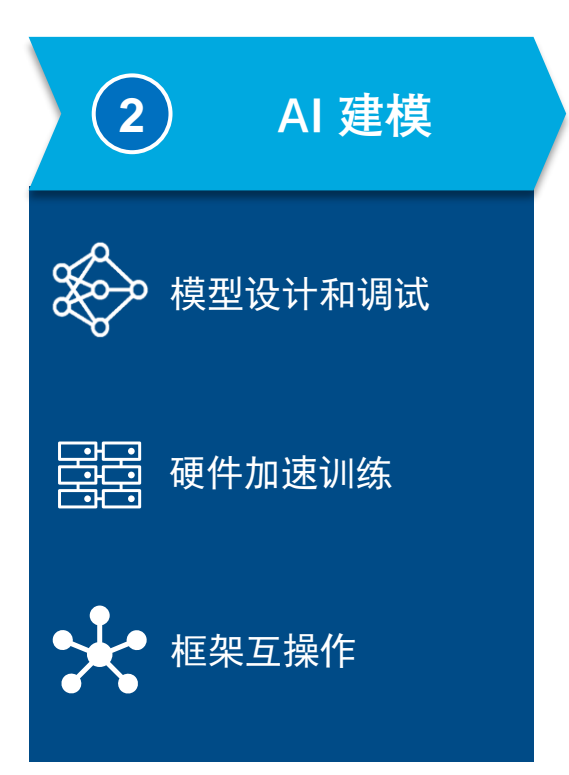

- 为每一个应用场景选取最佳模型
- 不局限于某一工具

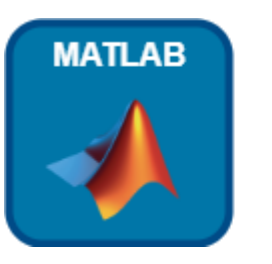

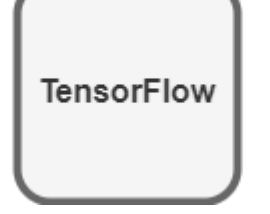

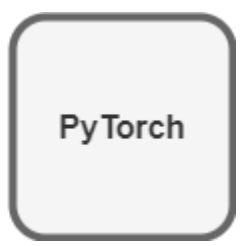

#### 仿真和测试 – 需求分析

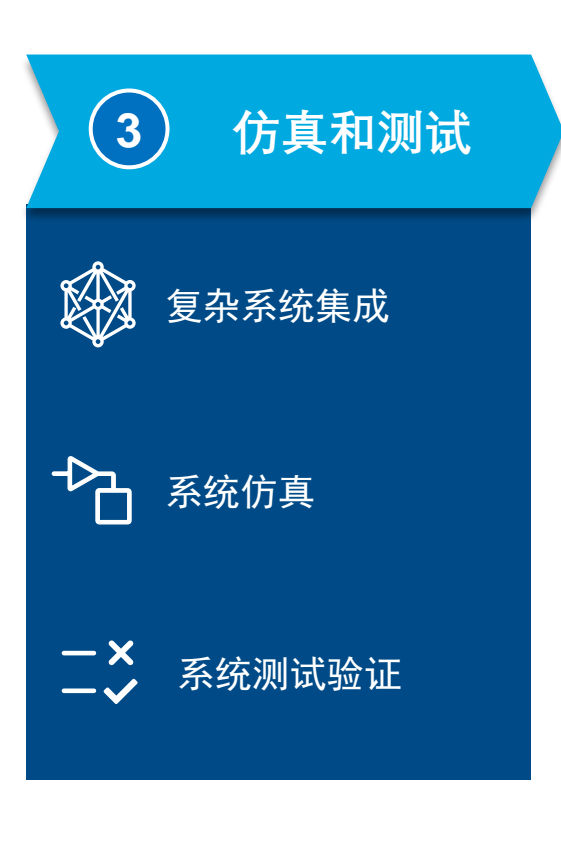

- 必须在完整的系统中测试模型
	- 与系统级仿真集成

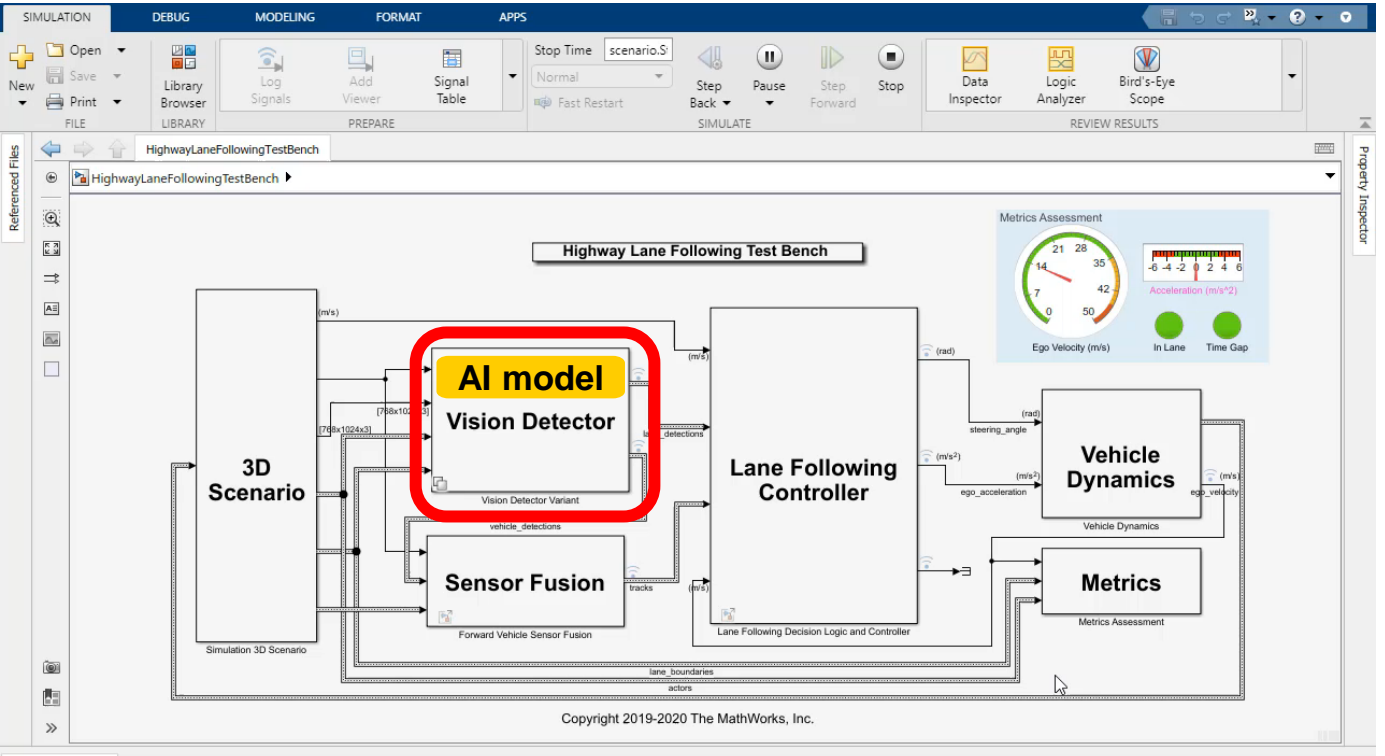

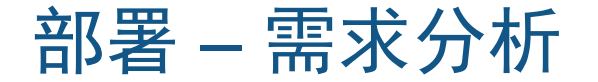

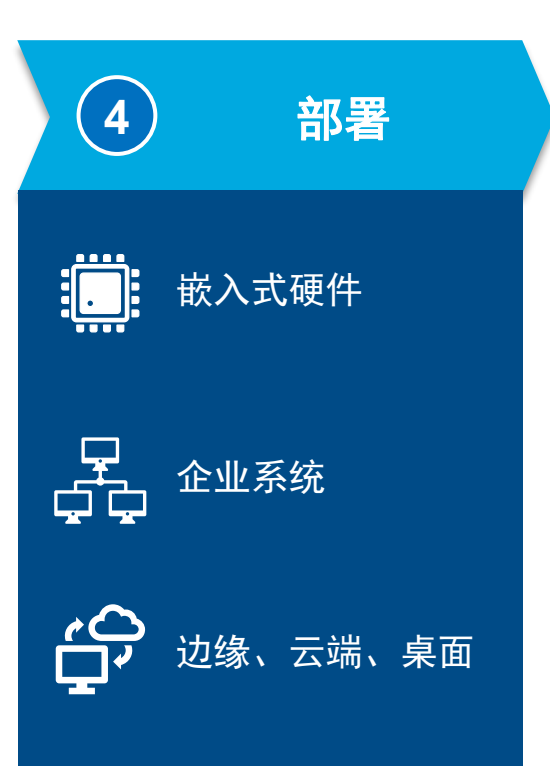

• 目标:尽可能选取能耗低、成本低的嵌入式硬件

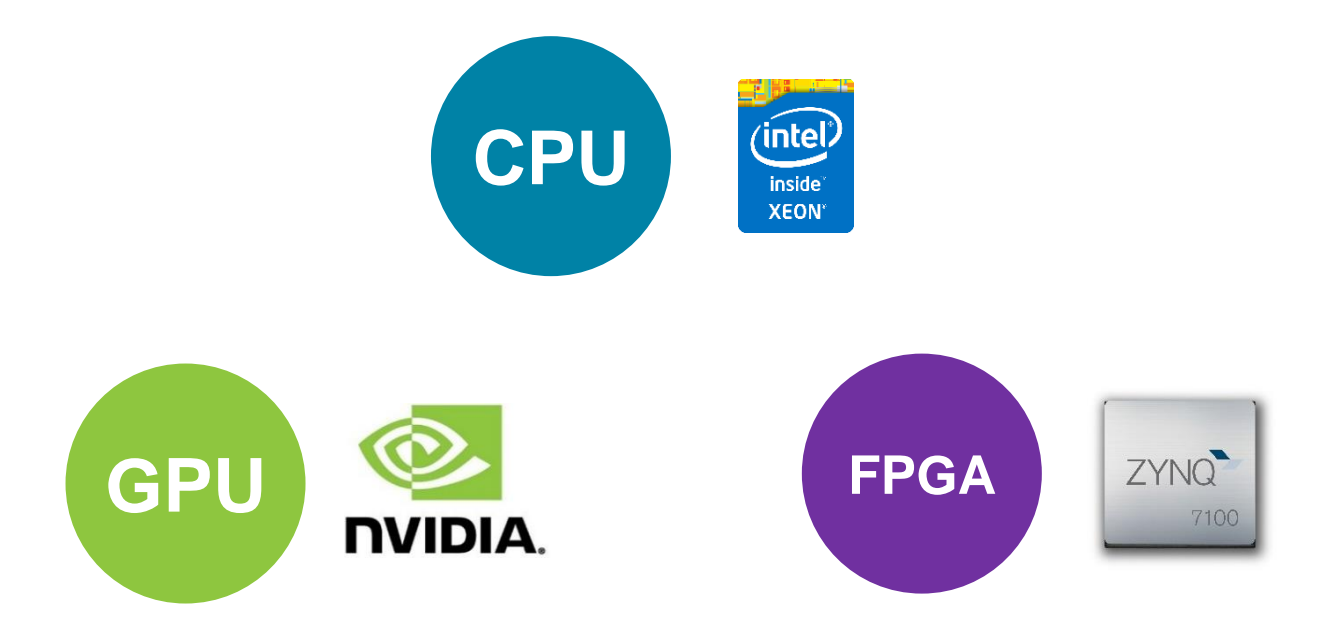

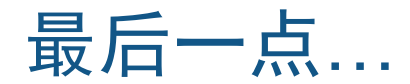

#### 寻求最合适的团队合作方式

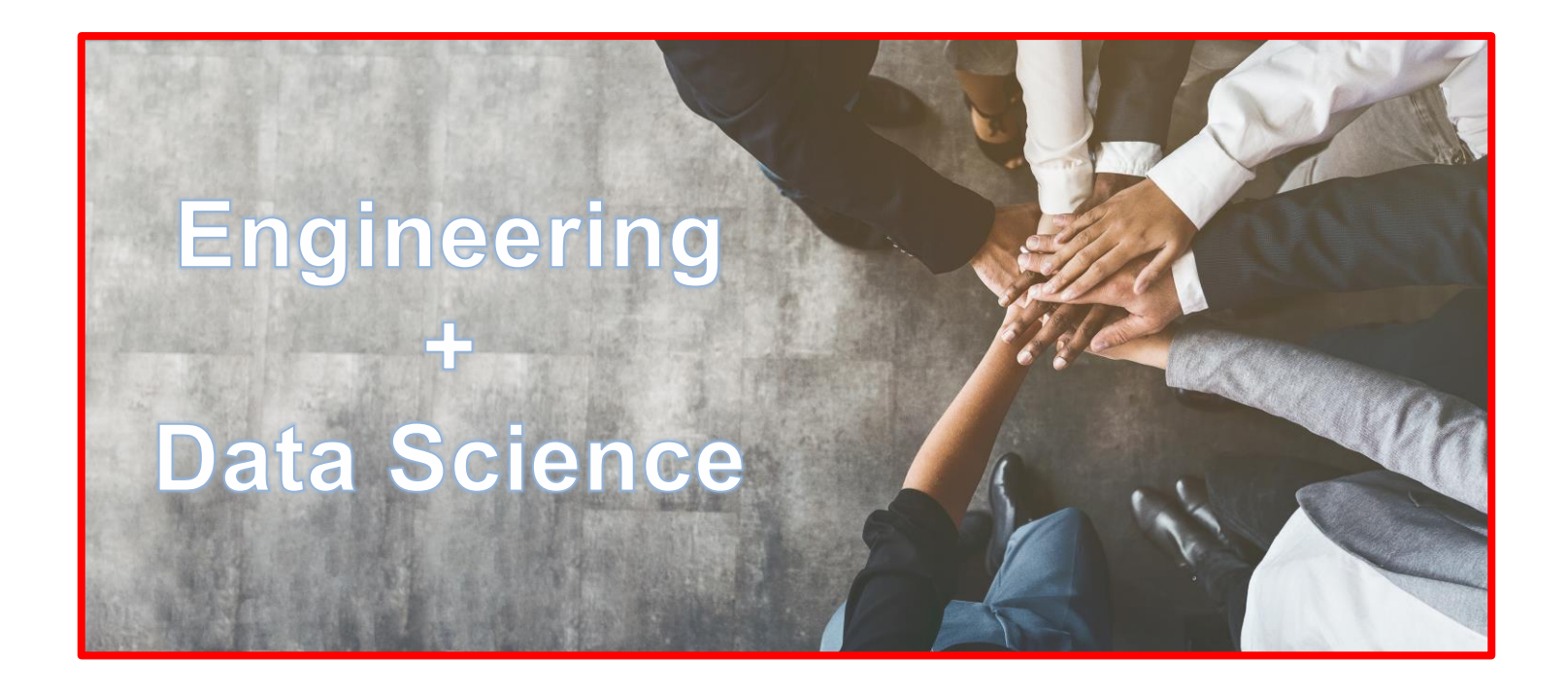

## 应该使用什么工具?

#### 是否能够结合使用 MATLAB 和开源框架?

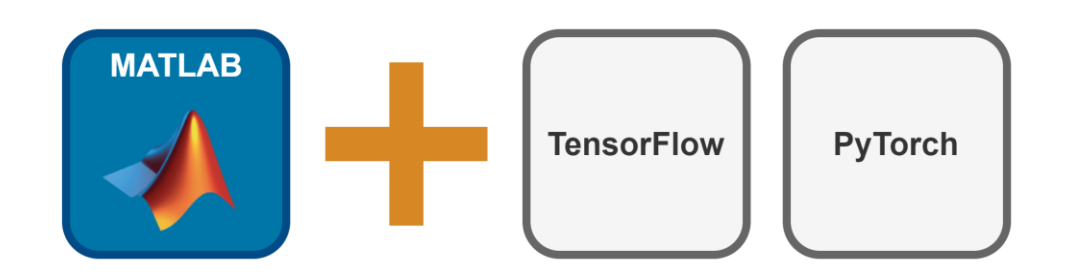

#### MATLAB 提供 3 种方式实现与 TensorFlow 和 PyTorch 的框架互操作

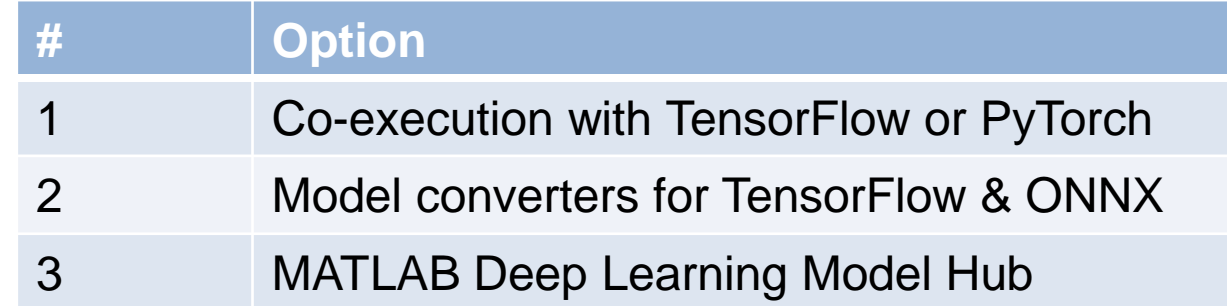

#### 1. MATLAB 直接与 TensorFlow / PyTorch 互相调用

- 需要安装 MATLAB, TensorFlow / PyTorch
- 需要进行数据类型转换/重组
- 性能受到框架间的数据传输影响
- 可在MATLAB中测试任何基于TensorFlow/PyTorch模型

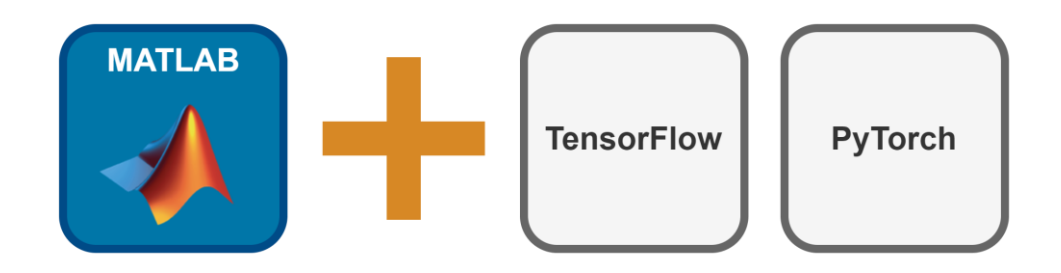

#### 示例1: 在 MATLAB 中直接调用 TensorFlow 库

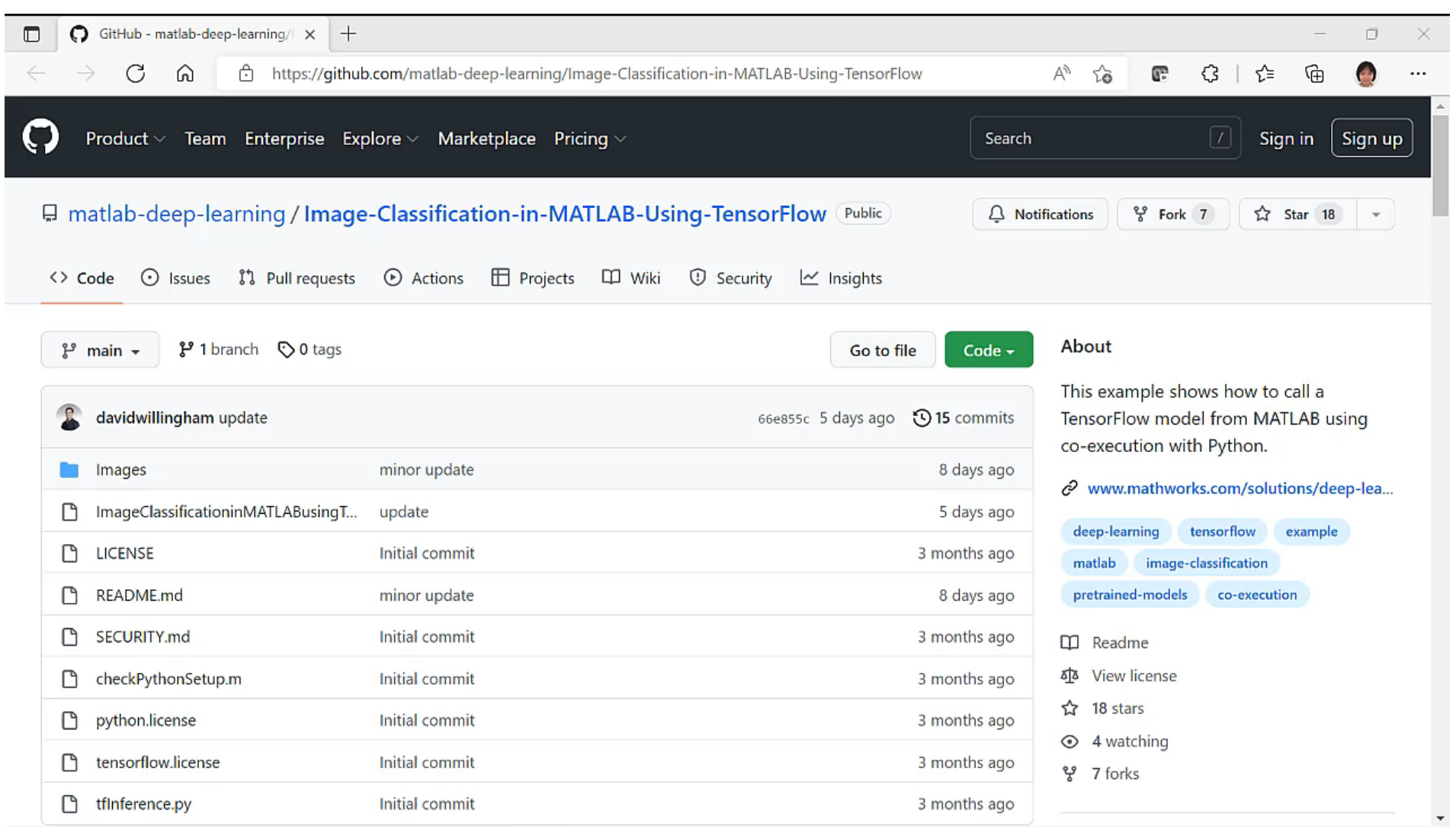

#### 互相调用支持:

- 在MATLAB中调用Python, 以获取任何AI框架和网络模型
- 在Python中调用MATLAB, 以重用特定的领域处理技术

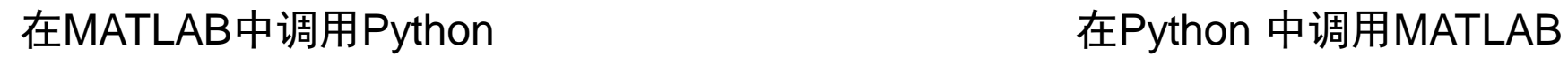

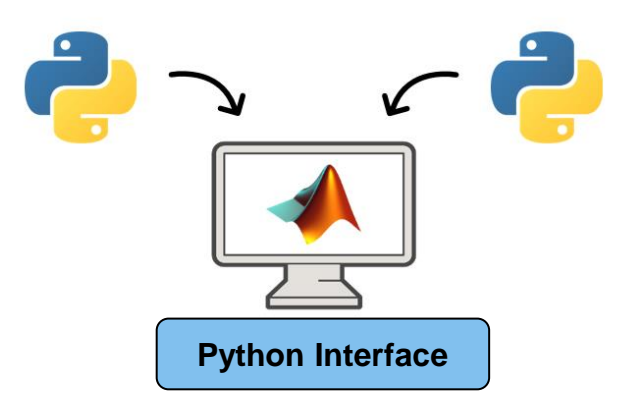

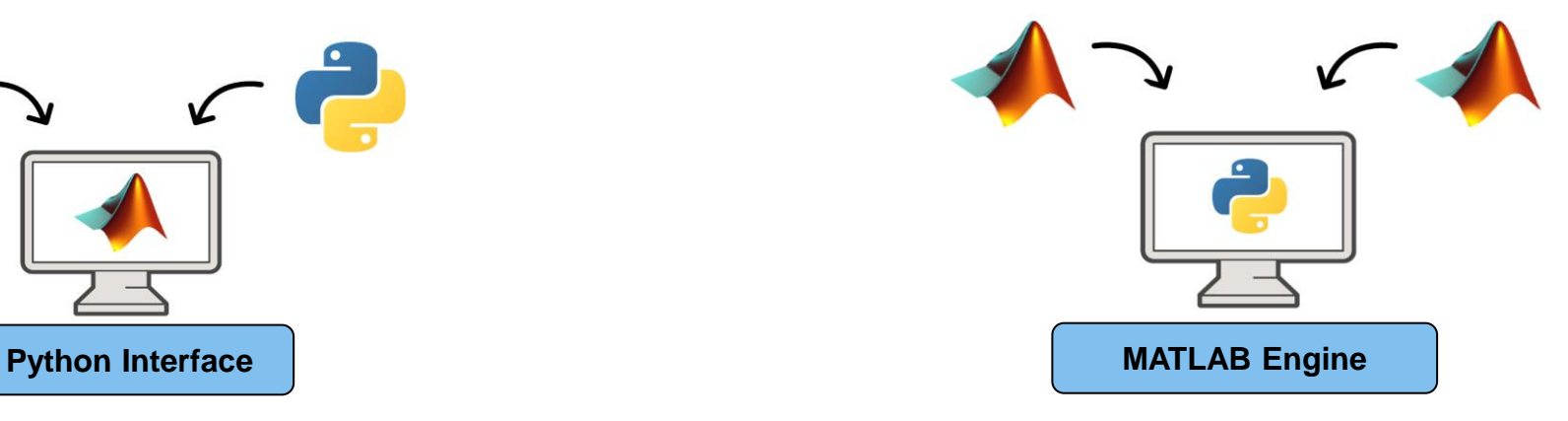

#### 2. 使用TensorFlow & ONNX Converter 导入模型

- 仅需要安装 MATLAB
- 直接导入 TensorFlow模型
- 使用ONNX导入 PyTorch 模型
- 每次版本更新增加新功能

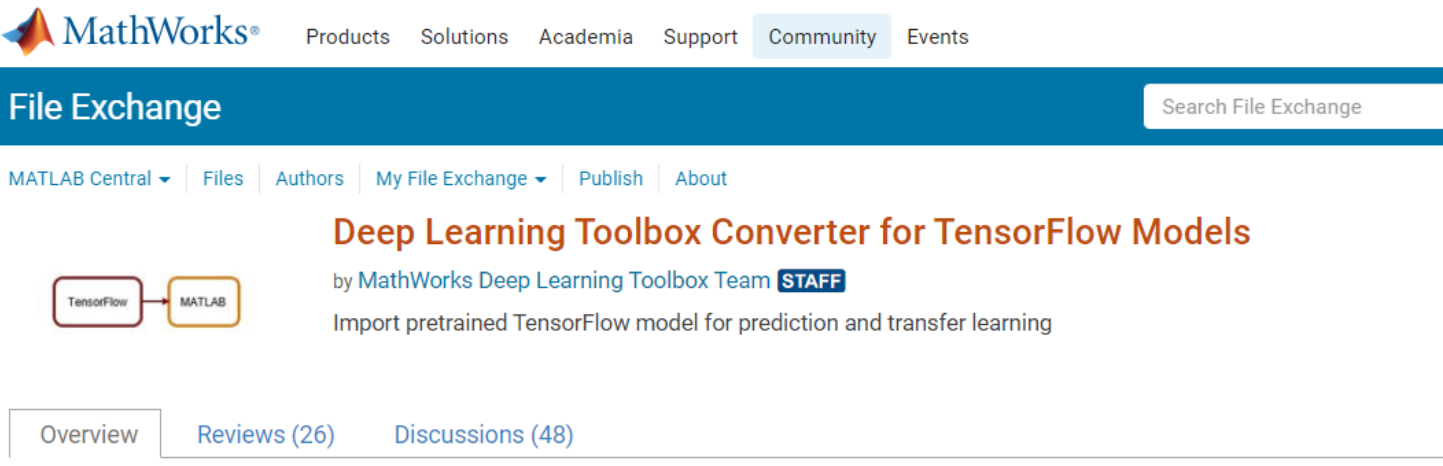

The importer for the TensorFlow models would enable you to import a pretrained TensorFlow models and weights. You can then use this model for prediction or transfer learning. Alternatively, you can import layer architecture as a Layer array or a LayerGraph object. You can then train this model.

#### 示例2: 将 TensorFlow 模型导入 MATLAB

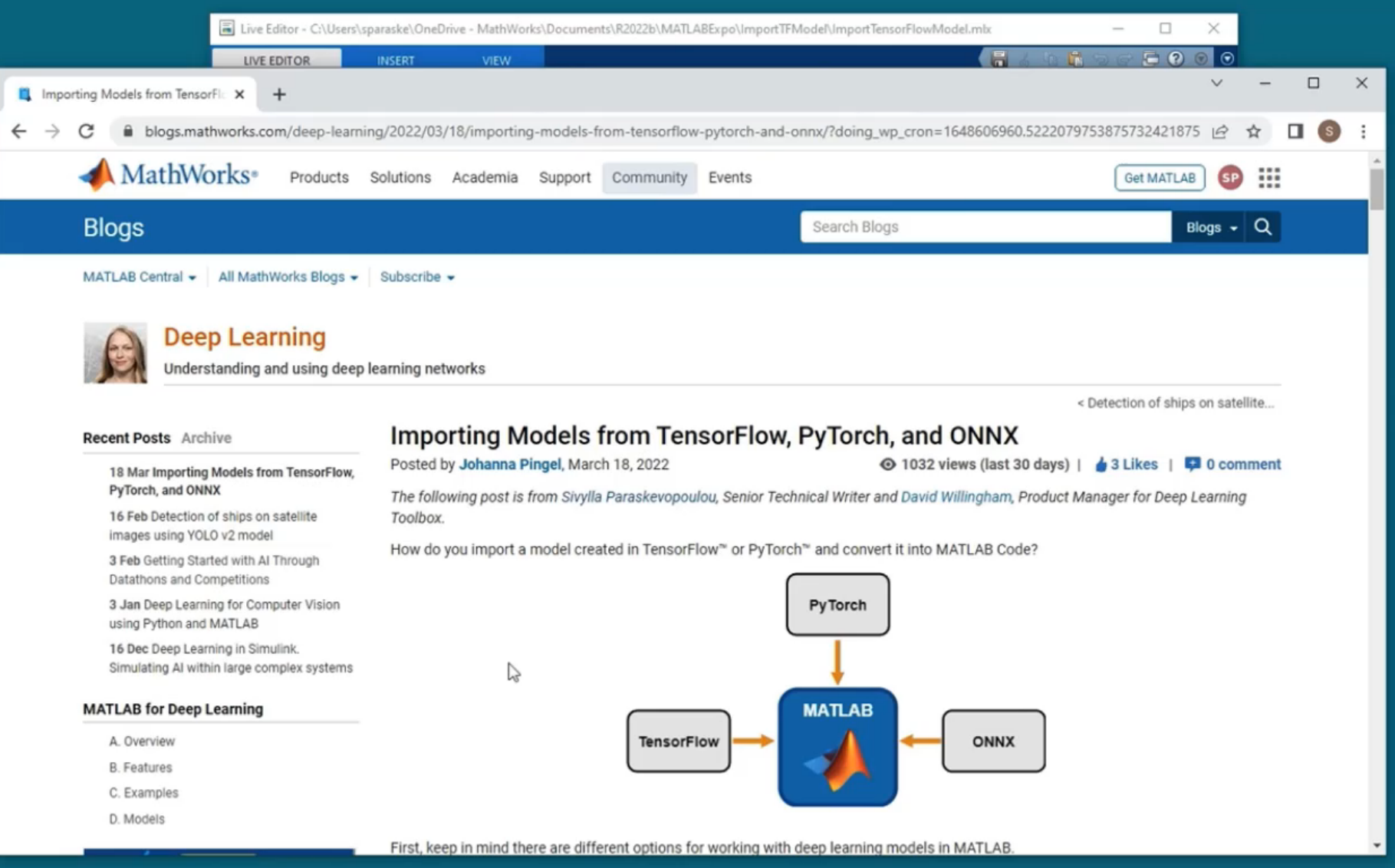

#### 3. MATLAB 深度学习模型库 Deep Learning Model Hub

- 仅需要安装 MATLAB
- 超过 50 个预训练模型
- 与常见 TensorFlow 和 PyTorch 模型库相似

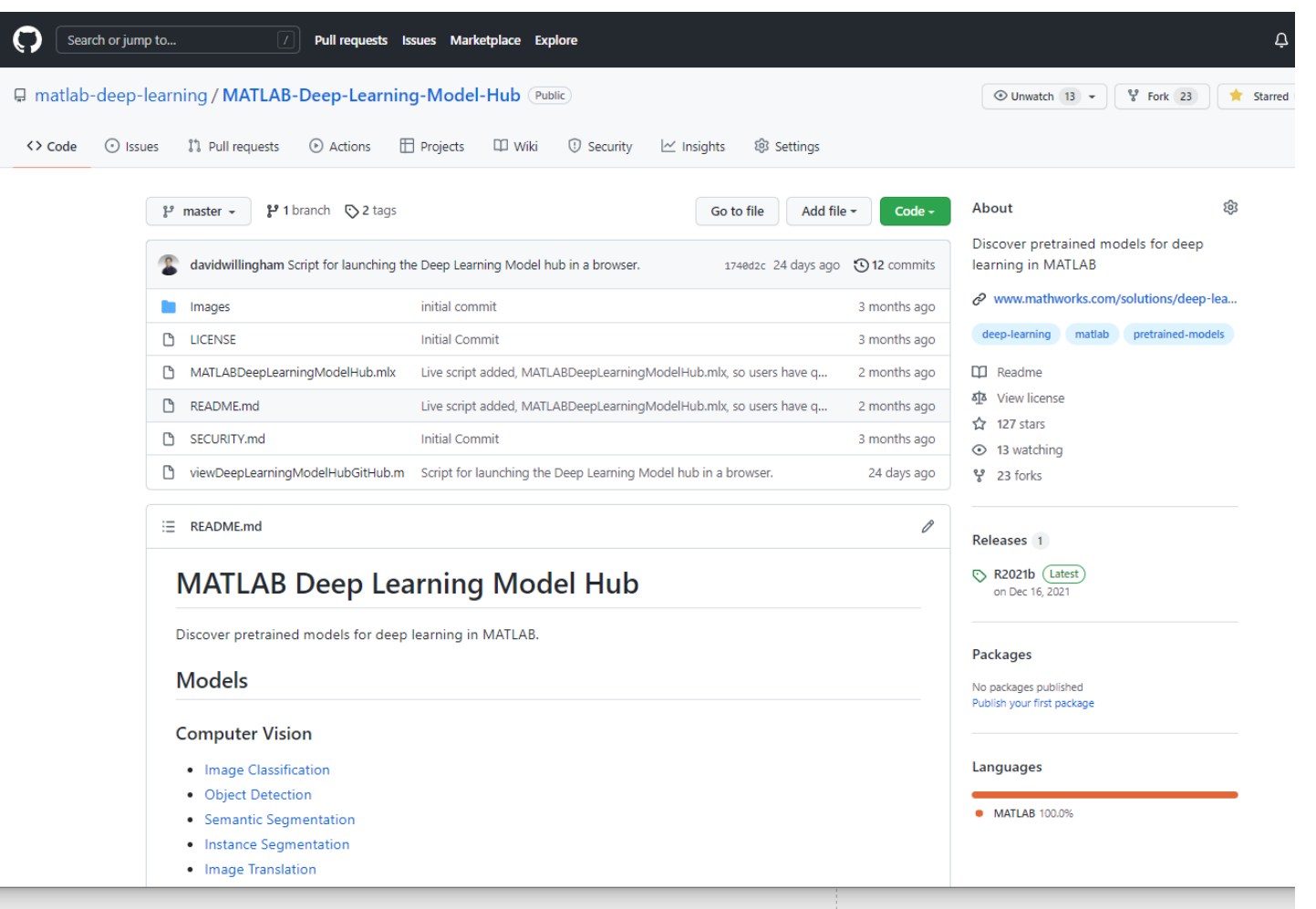

#### 示例3: 使用 MATLAB Deep Learning Model Hub 获取预训练模型

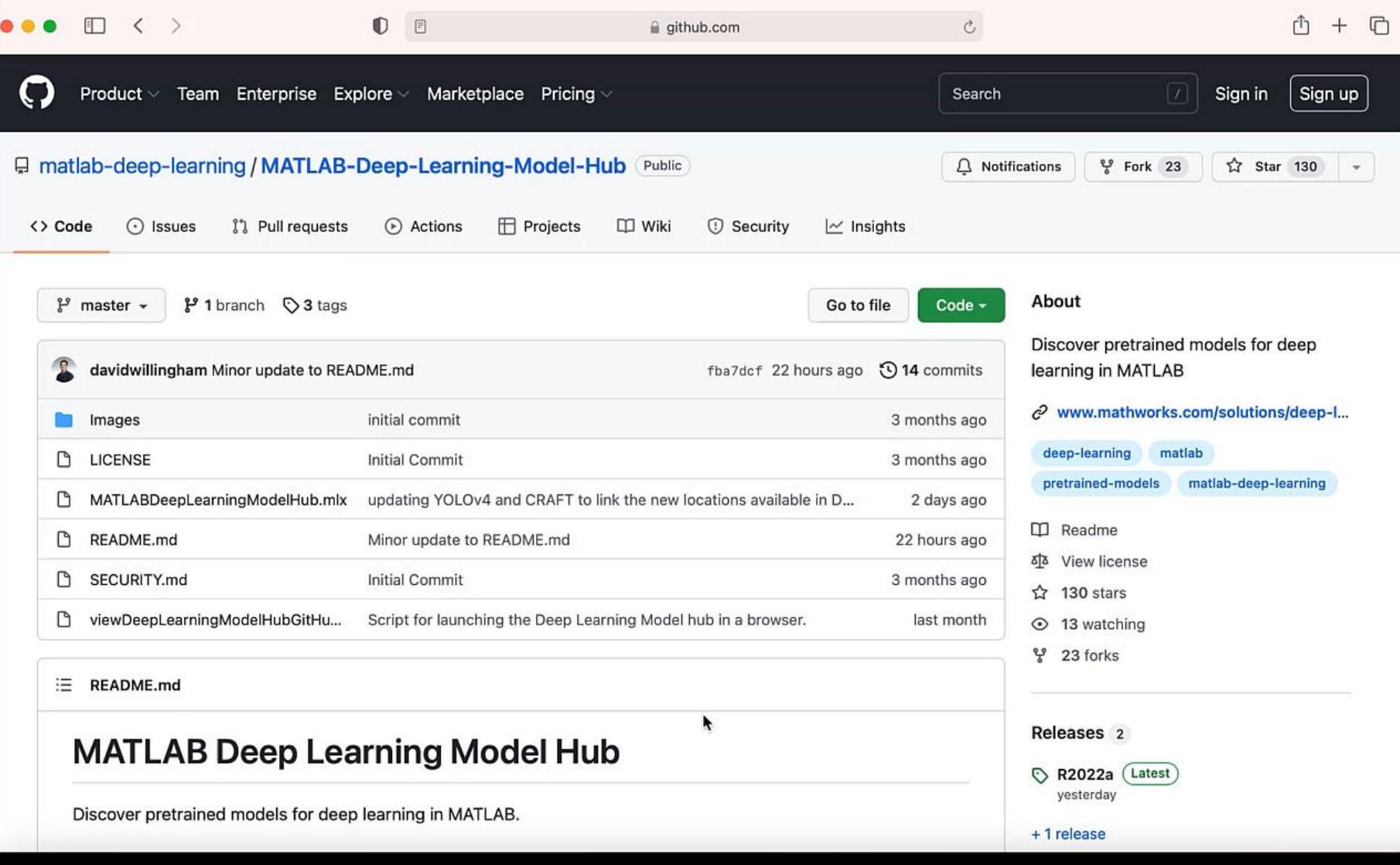

#### 基于 MATLAB 神经网络模型的深度学习工作流

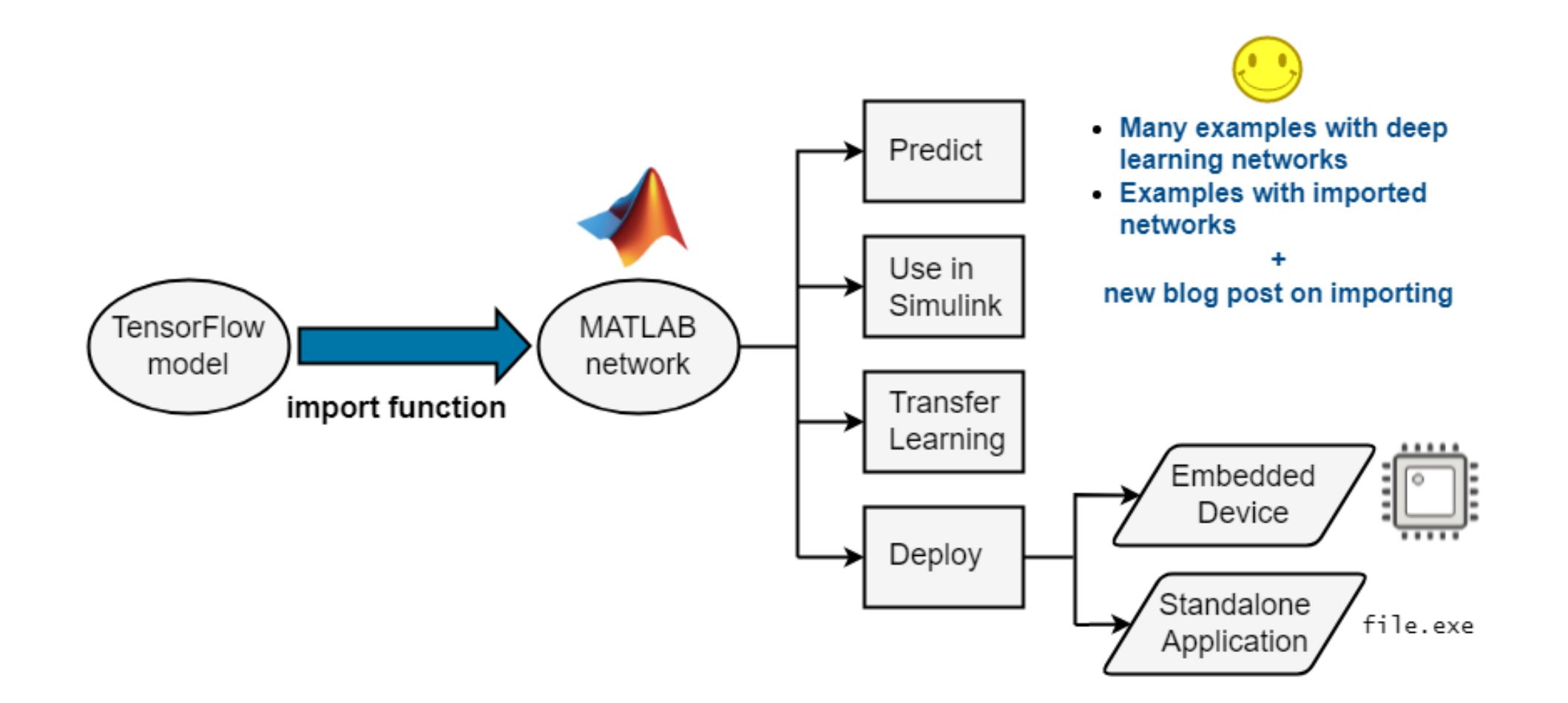

#### 关键问题和解决方案

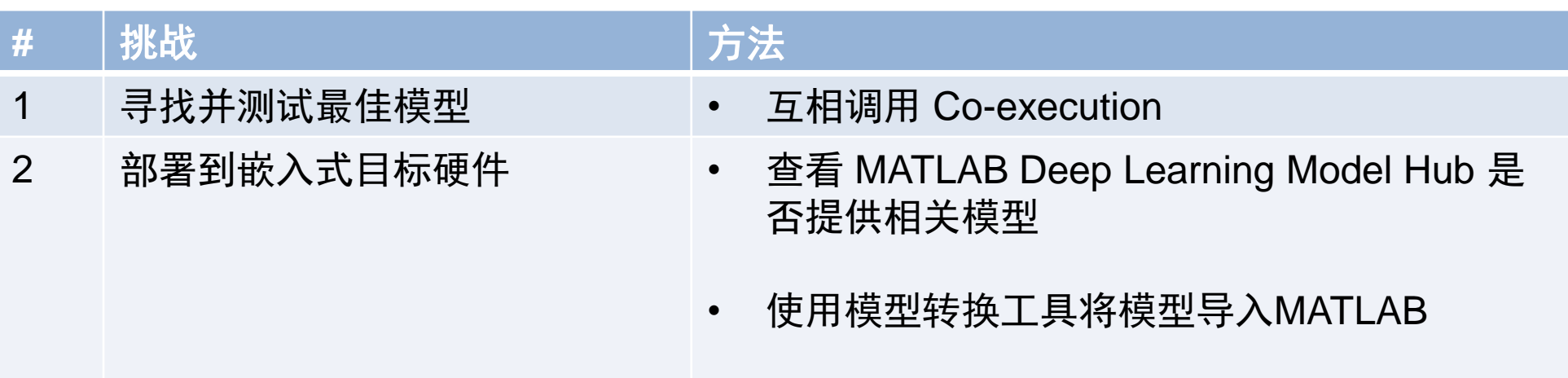

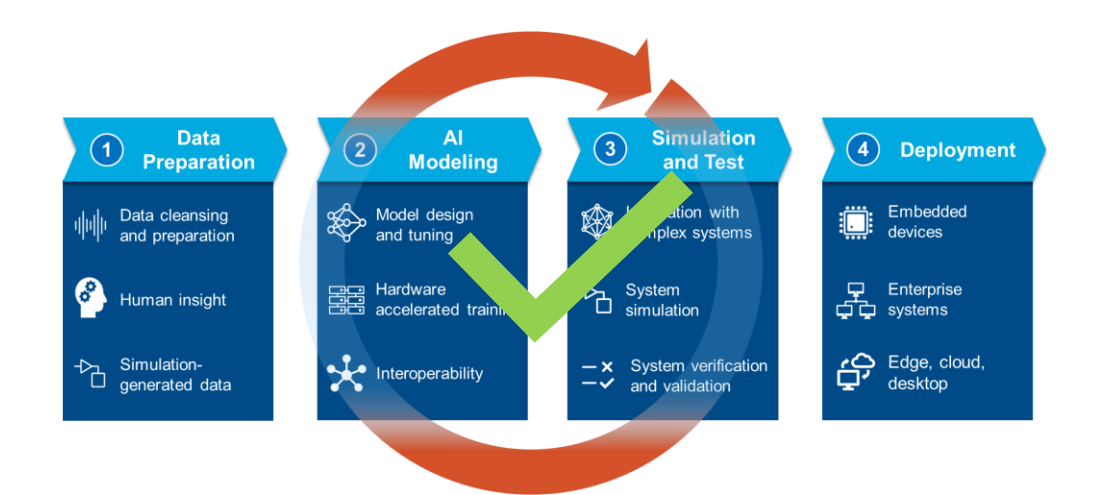

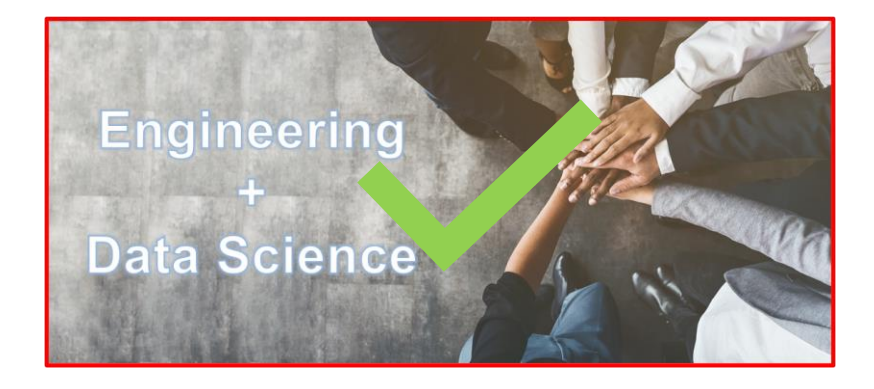

总结

#### 参考链接:

[Co-execution between MATLAB and TensorFlow](https://github.com/matlab-deep-learning/Image-Classification-in-MATLAB-Using-TensorFlow)

[Importing Models from TensorFlow, PyTorch, and ONNX](https://blogs.mathworks.com/deep-learning/2022/03/18/importing-models-from-tensorflow-pytorch-and-onnx/)

[MATLAB Deep Learning Model Hub](https://github.com/matlab-deep-learning/MATLAB-Deep-Learning-Model-Hub)

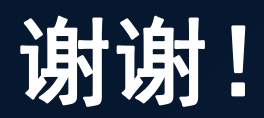

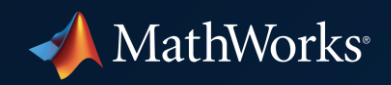

© 2022 The MathWorks, Inc. MATLAB and Simulink are registered trademarks of The MathWorks, Inc. See *mathworks.com/trademarks*  for a list of additional trademarks. Other product or brand names may be trademarks or registered trademarks of their respective holders.